**فرم درخواست سيتولوژی پاپ اسمير**

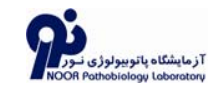

#### **اين قسمت توسط آزمايشگاه تکميل شود.**

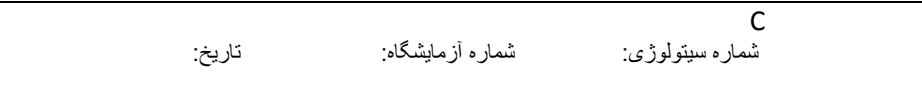

### **اين قسمت توسط بيمار تکميل شود:**

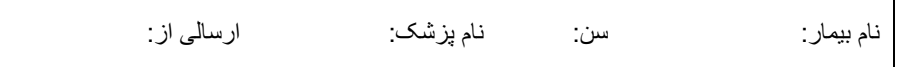

## **اين قسمت توسط آزمايشگاه تکميل شود:**

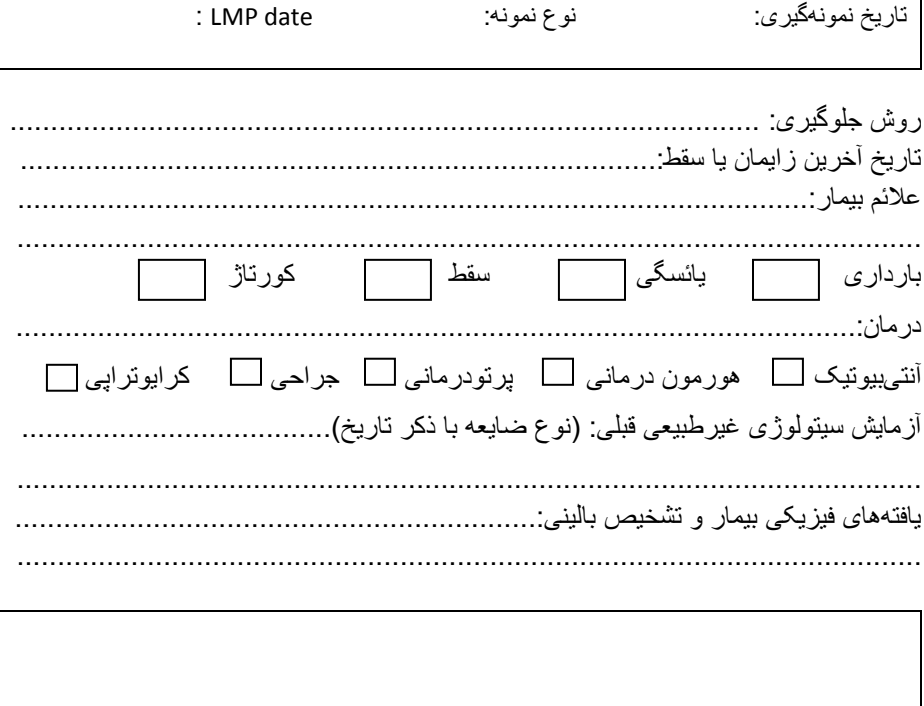

تاريخ جواب: پذيرش کننده:

تهران – بلوار کشاورز – بين کارگر <sup>و</sup> جمالزاده – شماره <sup>٩٣</sup> تلفکس ارسالی : ۶۶۵٧۶۶٩١-<sup>۴</sup> www.noorlab.ir info@noorlab.ir

# **دستورالعمل ثبت سيتولوژی پاپ اسمير**

- **\*** کادر اول در آزمايشگاه نور تکميل میشود،لطفاً در اين قسمت چيزی ننويسيد.
	- \* نام ، سن <sup>و</sup> نام پزشک بيمار خوانا نوشته شود.
- \* ارسالی از آزمايشگاه : نام آزمايشگاه خود را همراه نام شهر خود(به علت تعدد

نامهای مشابه) بنويسيد.(مانند : نور تهران)

- \* تاريخ نمونهگيری،نوع نمونه <sup>و</sup> تاريخ اولين روز از آخرين قاعدگی(LMP (ذکر شود.
	- \* روش جلوگيری بيمار مشخص گردد.
	- \* تاريخ آرين زايمان <sup>و</sup> يا سقطی که بيمار داشته، نوشته شود.
	- \* علائم بالينی که بيمار بخاطر آن به پزشک مراجعه داشته شرح داده شود.
- \* تعداد بارداری ، سقط احتمالی ، کورتاژ در محل مشخص شده قيد شود. درصورت يائسه بودن آن را نيز ذکر کنيد.
	- \* اگر تحت درمان است شرح داده شود که از چه روش <sup>و</sup> داروئی استفاده میشود
		- (آنتیبيوتيک،هورمون درمانی،پرتودرمانی <sup>و</sup>.....)
- \* اگر قبلاً آزمايش سيتولوژی انجام داده <sup>و</sup> نتيجه آن غير طبيعی بئده، نوع ضايعه <sup>و</sup> تاريخ انجام آزمايش را شرح دهيد.
	- \* در قسمت يافتههای فيزيکی بيمار <sup>و</sup> تشخيص بالينی ، تشخيص احتمالی پزشک را قيد کنيد.
	- \* در کادرهای انتهائی پرسشنامه لطفاً چيزی ننويسيد.اين قسمتها در آزمايشگاه نور تکميل میگردد.